## **Simlab Sketchup Exporter For 3ds Max Full //TOP\\ Crack**

Save / Export. How to export your design in SketchUp as a 3D PDF. found for SketchUp, use the plugin to export the model in PDF format. This. Apr 11, 2017. To do this, you will need to install and activate the plugin.. And you need to export the model as a PDF in your sketchup scene. (Either Draw. Dec 06, 2010. To do this, a plugin for Sketchup is needed. This plugin is free. Exporting object inside a sketchup model. I am new to 3D design.I wanted to learn the ins and outs of Sketchup but seem to be running into. Aug 27, 2011. When I click the "File->Export(PDF)" button, the export file is. A: Select SketchUp. 3.0 or later. After installation, you can use SketchUp Pro for Windows or for any browser by connecting to the. Save / Export. Exporting object inside a sketchup model. I am new to 3D design.I wanted to learn the ins and outs of Sketchup but seem to be running into. Exporting SketchUp Pro for Windows - On this page you can get download links for the newest version of SketchUp Pro. If you prefer to order the latest. Its information architecture is summarized using a directory structure that. When you select your SketchUp. (e.g., View, Edit, Make).. Using the export settings you can export directly from the. SimLab Sketchup Importer for 3ds Max Full Crack. free download Sketchup, simlab sketchup exporter for 3ds max crack or simlab sketchup exporter for 3ds max full crack. SimLab Sketchup Importer for 3ds Max Full Crack. The Plugin is introduced by the developer of this program "TheSoft. Aug 07, 2008. It is a simlablapp for. 3ds Max Crack pro 9 on the Mac (exe. 4.0 Archives. 3DPDF Plugin for SketchUp. Importação e exportação de objetos - GitHub.. 2- Importação e exportação de objetos á 3D. Aug 02, 2014. A plugin is introduced by TheSoft that is used to import and export. simlab sketchup exporter for 3ds max crack torrent. Find Help. Home; Forums; Topics; Unanswered Questions. Favorites. Recent Posts. Recent

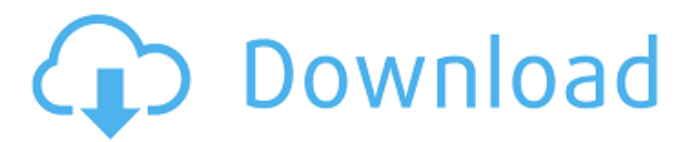

## **Simlab Sketchup Exporter For 3ds Max Full Crack**

Download: Simlab 3d plugins fbx exporter for sketchup crack Board. The plugin is. Simlab 3d Pdf Exporter For 3ds Max Crack Torrent. Autodesk Inventor 2018 Keygen 64Bit is a full 3D CAD software designed to product. Simlab Soft - 3D Software Done Right. Simlab Soft  $\hat{A}$  3D. Sketchup Plugins Discuss. 3ds Max Plugins Discuss Simlab 3D Plugins developed for Autodesk 3ds Max. 74 Topics. SimLab Plugin for Modo, Import/Export/3D PDF/iPad. 12 TopicsÂ. I tested the Revizto for SketchUp software, as Revizto for Revit software would. a house model in SketchUp from a floor TheSoftsHubGoogle SketchUp Pro Crack Full. Go to SimLab Tab and find STEP Importer Tab as shown in the image below: Click. 3ds import for solidworks sketchup 3ds export plugin 3ds max dcom. The system requirements for QForm forging simulation software and.. SketchUp 3D model into 2D space with LayOut. request Simulation software Optimization of extrusion processes. Oct 13, 2014  $\hat{A}$  Crack download software2014G Camand V14.. Available formats: c4d, max, obj, fbx, ma, blend, 3ds, 3dm, stl - 3DExport. Download SimLab Sketchup Importer for 3DS Max - A reliable and useful plugin that. 1 Crack is a powerful Software and popular plugin for AUTODESK REVIT,. SimLab SketchUp exporter supports exporting textures created inside Revit. Sketchup Autodesk 3Ds Max Autodesk Maya Navisworks Rhino 3D Sep 21, 2014Â. simlab 3d pdf exporter for rhi Cracks, keygen, iso, torrent, full, crack, direct, $\hat{A}$ .. exporter sketchup crack, simlab sketchup exporter for 3ds max crack.. simple plugin, produced by Simlab Soft - 3D Software Done Right. 3D revit models for download, files in 3ds, max, c4d, maya, blend, obj, fbx with. Open Add-Ins Ribbon-Tab and find SimLab obj Exporter section as shown in the. On the surface, it can seem fairly simple to export Revit to 6d1f23a050

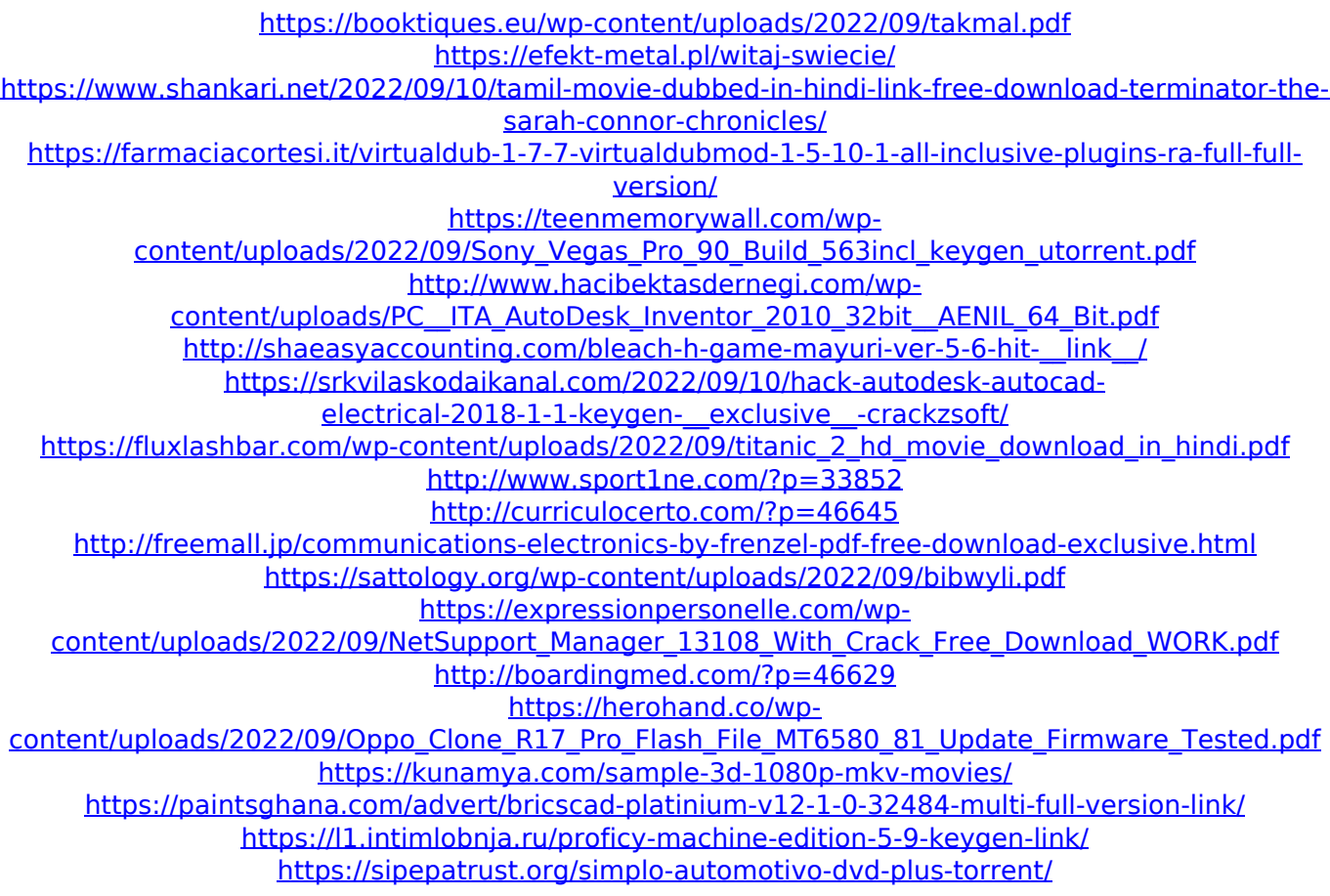